# **QGIS Application - Feature request #15192**

## **SQL window - 'Create a view' improvements**

*2016-07-02 02:49 AM - R. R.*

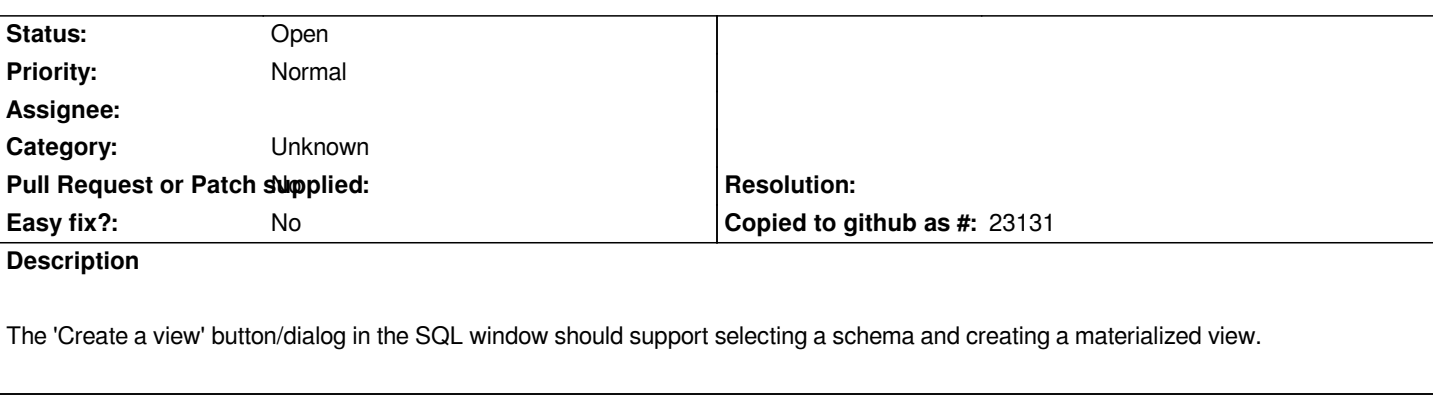

#### **History**

#### **#1 - 2016-07-02 02:49 AM - R. R.**

*https://issues.qgis.org/attachments/10116/create\_a\_view.png*

### **#2 - 2017-05-01 12:46 AM - Giovanni Manghi**

*- Easy fix? set to No*

#### **#3 - 2017-09-22 09:55 AM - Jürgen Fischer**

*- Category set to Unknown*

#### **Files**

*create\_a\_view.png 70.7 KB 2016-07-02 R. R.*